# Типы данных, операторы и выражения

Прико П.А.

Базовые типы и их размеры. Источник: http://dfe.petrsu.ru/koi/posob/c/c.htm#g1.2

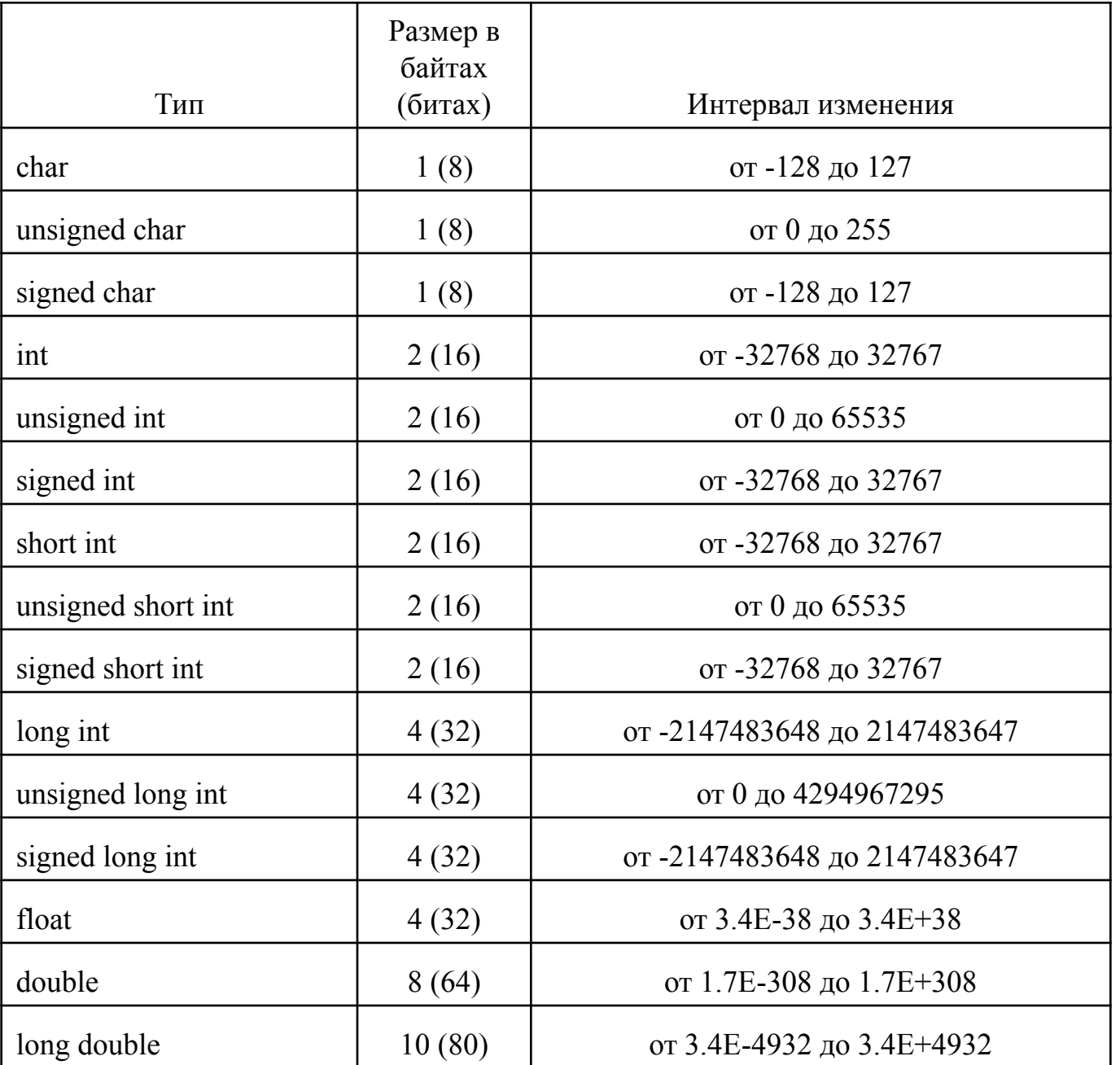

# Переменные

```
Перед использованием – объявить: 
int x; 
double shir, dolg;
Инициализация – присвоение начального значения: 
int x = 1;
double p = 1.45;
char letter = 'q';
char simbol = 'r', bukva = 's'.
```
# Переменные

**Глобальные переменные** объявлены вне функций (перед main), видны всей программе, требуют осторожности и не рекомендуются к применению

**Локальные переменные** объявлены внутри функции (например, внутри функции main), появляются при входе в функцию, уничтожаются при выходе из нее, не видны другим функциям.

## Арифметические операторы

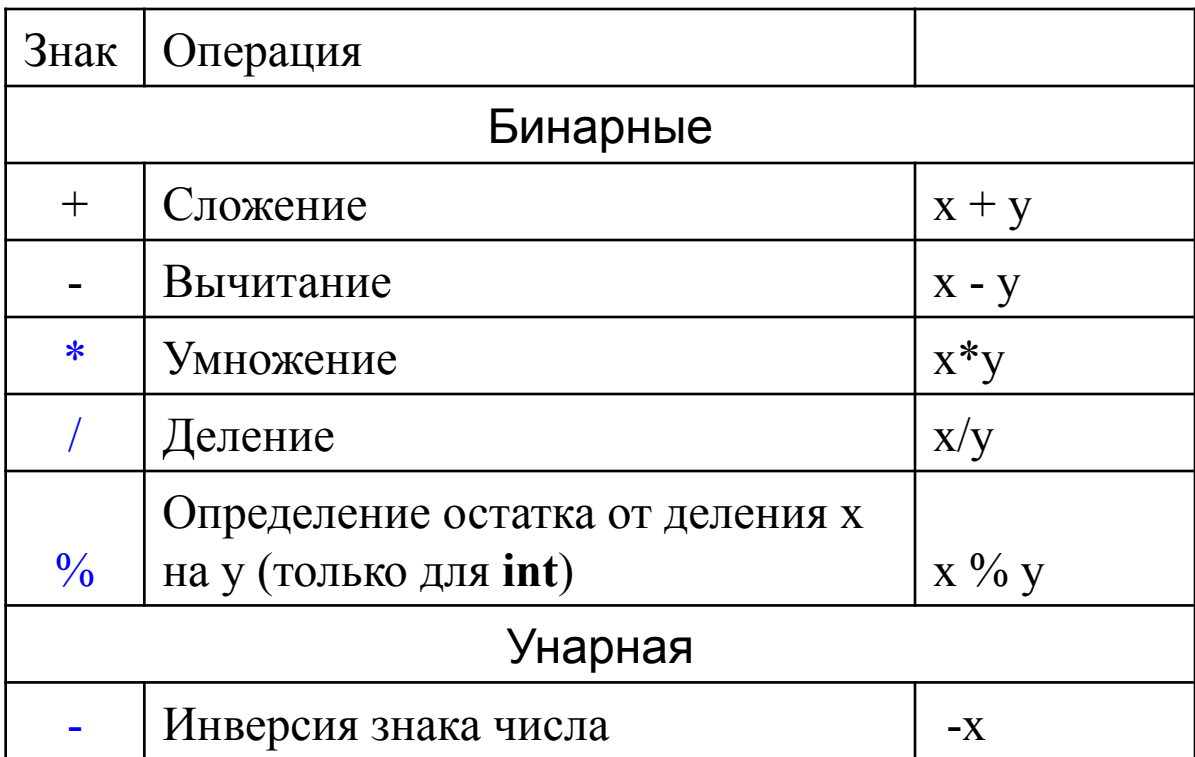

### **Логические операторы**

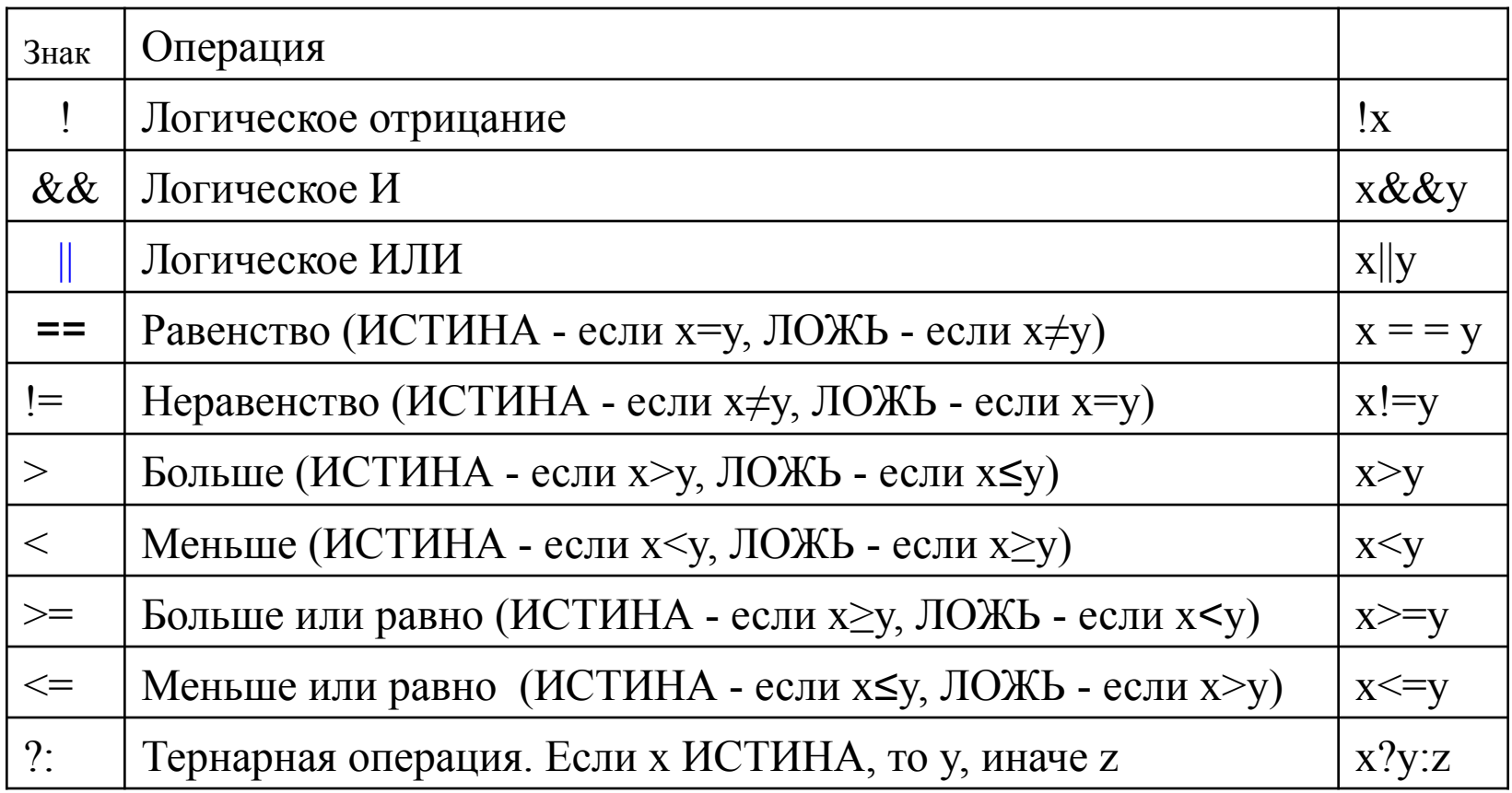

## операторы присвоения

**=**

**Не путать с ==**  $x = 10;$  $x = y;$  $x = x + y;$ 

 $x$  +=  $y$ ; эквивалентно  $x = x + y$ ; (аналогично - с операциями - \* / % &  $\mid$  ^ )

## инкремент и декремент

#### **инкремент**

 $x++$ ; эквивалентно  $x = x + 1$ ;

++x;

### **декремент**

 $x--$ ; эквивалентно  $x = x - 1$ ;

 $\overline{\phantom{0}}$  -  $\overline{\phantom{0}}$   $\overline{\phantom{0}}$ 

## выражения

```
int x;
int a = 5; 
int b = 42; 
x = 4 + b/a - b\%a;int logic; 
logic = (a \ge b / 10)88(x == 30 || x % 5 == 0);
```
## приведение типов

```
Явное: 
int x;
char y = 30;
x = (int) y*8 + 2;Неявное
```
## Спасибо за внимание!